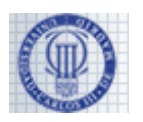

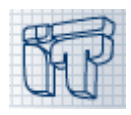

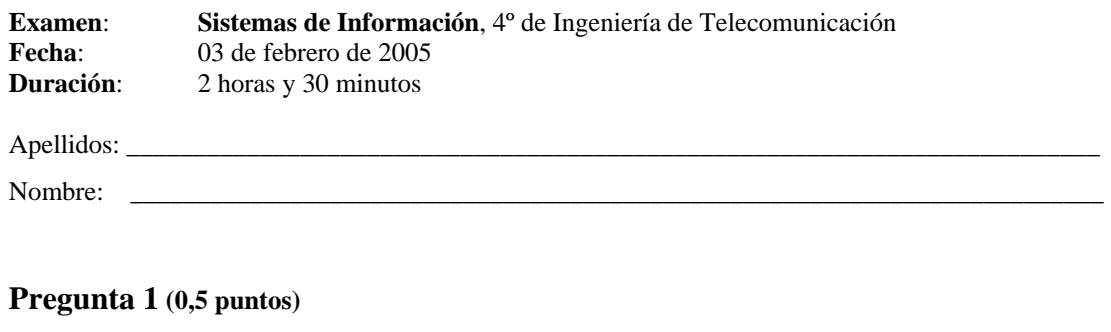

### **(i) (0,25 puntos)**

Describa brevemente las diferencias principales entre las tecnologías CORBA y Java-RMI.

## **(ii) (0,25 puntos)**

Describa brevemente las diferencias principales entre las tecnologías CORBA y *Web Services* (servicios Web).

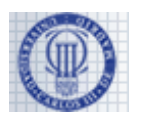

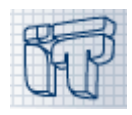

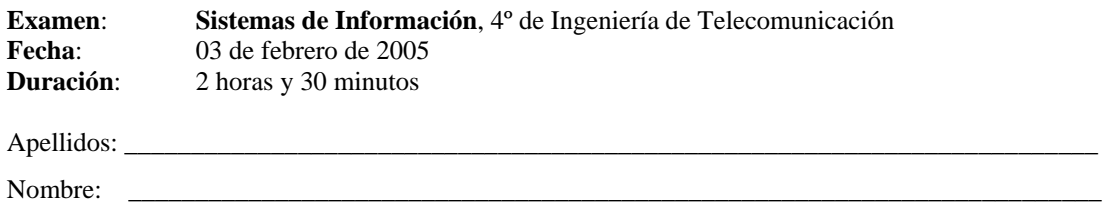

## **Pregunta 2 (1,5 puntos)**

### **(i) (1 punto)**

Muestre, con un dibujo, cómo el código HTML proporcionado a continuación se representaría en uno de los navegadores comunes. Debería anotar su dibujo con las explicaciones que considere pertinentes para explicar bien la apariencia y las propiedades interactivas de la página Web dibujada. Se recomienda hacer primero un borrador en otra hoja de papel.

#### **(ii) (0,5 puntos)**

Indique si el código XML proporcionado a continuación cumple con el DTD también proporcionado y, si no es el caso, indique las correcciones que habría que introducir para que lo cumpla. No tiene que preocuparse por la referencia al DTD que debería aparecer en cualquier fichero XML bien formado.

*Código HTML de la parte (i):* 

```
<html> 
  <head> 
  </head> 
  <body> 
   <h2>Ejercicio de HTML</h2> 
   <h3>Poema</h3> 
   Un extracto de un poema de Robbie Burns 
   <blockquote> 
    But pleasures are like poppies spread,<br> 
    You seize the flow'r, its bloom is shed;<br>
     Or like the snow falls in the river,<br> 
     A moment white-then melts for ever; 
   </blockquote>
   <h3>Tablas y otras historias</h3> 
   <table border=1> 
     <tr> 
       <th>all</th> 
       <th>together</th> 
       <th>now</th> 
     </tr> 
     <tr> 
       <td colspan="2">1, 2, 3, 4</td> 
       <td>A, B, C, D</td> 
     </tr> 
     <tr> 
       <td rowspan="2">can I</td> 
       <td>have</td> 
       <td>a little more</td> 
     </tr> 
     <tr> 
       <td>bring</td> 
       <td>my friend to tea</td> 
     </tr> 
     <caption>Ejemplo de tablas</caption> 
   </table>
```
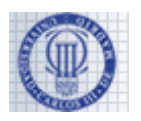

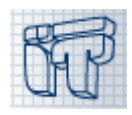

```
Examen: Sistemas de Información, 4º de Ingeniería de Telecomunicación 
Fecha: 03 de febrero de 2005 
Duración: 2 horas y 30 minutos 
Apellidos:
Nombre: _________________________________________________________________________ 
   <ol> 
     <li>¿qué? 
       <ul> 
         <li>este</li> 
         <li>ese</li> 
       </ul> 
     </li> 
     <li>¿cómo? 
       <ul> 
         <li>por aquí</li> 
         <li>por allá</li> 
       </ul> 
     </li> 
   </ol> 
   <form action="mailto:donald.duck@uc3m.es" method="post"> 
   <dl> 
     <dt>Nombre</dt> 
       <dd> 
         <input type="text" name="nombre" value="su nombre" size="40" 
                 maxlength="35"> 
        </dd> 
     <dt>Estancia</dt> 
        <dd> 
          <input type="radio" name="stay" value="0" checked>sólo un día 
          <input type="radio" name="stay" value="1">el fin de semana 
          <input type="radio" name="stay" value="2">toda la semana 
       </dd> 
     <dt>Comidas</dt> 
       <dd> 
          <input type="checkbox" name="meals" value="lunch" checked>comida 
          <input type="checkbox" name="meals" value="dinner">cena 
        </dd> 
     <dt>Alojamiento</dt> 
       <dd> 
          <select name="lodging"> 
            <option value="twin">doble, dos camas</option> 
            <option value="double">doble, matrimonio</option> 
            <option value="single" selected>sencilla</option> 
          </select> 
        </dd> 
     <dt>Comentarios</dt> 
       <dd> 
          <textarea name="comments" rows="5" cols="40">sus comentarios 
          </textarea> 
        </dd> 
   </dl> 
   <input type="submit" value="enviar"> 
   <input type="reset" value="borrar"> 
   </form> 
  </body> 
</html>
```
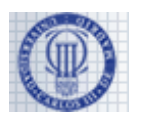

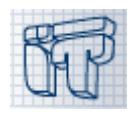

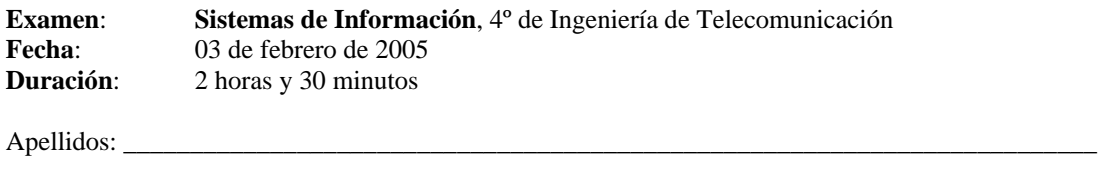

Nombre: \_\_\_\_\_\_\_\_\_\_\_\_\_\_\_\_\_\_\_\_\_\_\_\_\_\_\_\_\_\_\_\_\_\_\_\_\_\_\_\_\_\_\_\_\_\_\_\_\_\_\_\_\_\_\_\_\_\_\_\_\_\_\_\_\_\_\_\_\_\_\_\_\_

*DTD de la parte (ii)* 

```
<!ELEMENT bib (book*)> 
<!ELEMENT book (title, (author+ | editor+), publisher, price?)> 
<!ATTLIST book year CDATA #REQUIRED > 
<!ELEMENT author (last, first)> 
<!ELEMENT editor (last, first, affiliation)> 
<!ELEMENT title (#PCDATA)> 
<!ELEMENT last (#PCDATA)> 
<!ELEMENT first (#PCDATA)> 
<!ELEMENT affiliation (#PCDATA)> 
<!ELEMENT publisher (#PCDATA)> 
<!ELEMENT price (#PCDATA)>
```
*Código XML de la parte (ii)* 

```
<bib>
```

```
 <book> 
         <title>The New Jerusalem Bible</title> 
     </book> 
     <book> 
         <title>TCP/IP Illustrated</title> 
         <author>Stevens W.</author> 
         <publisher>Addison-Wesley</publisher> 
         <price>65.95</price> 
     </book> 
     <book> 
         <title>Advanced Programming in the Unix environment</title> 
         <author>Stevens W.</author> 
         <publisher>Addison-Wesley</publisher> 
     </book> 
     <book> 
         <title>Data on the Web</title> 
         <author><last>Abiteboul</last><first>Serge</first></author> 
         <author><last>Buneman</last><first>Peter</first></author> 
         <author><last>Suciu</last><first>Dan</first></author> 
         <publisher>Morgan Kaufmann Publishers</publisher> 
         <price>39.95</price> 
     </book> 
     <book> 
         <title>The Economics of Technology and Content for Digital TV</title> 
         <editor> 
                 <last>Gerbarg</last><first>Darcy</first> 
                  <affiliation>CITI</affiliation> 
         </editor> 
         <publisher>Kluwer Academic Publishers</publisher> 
         <price>129.95</price> 
     </book> 
</bib>
```
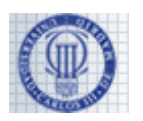

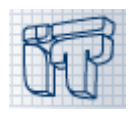

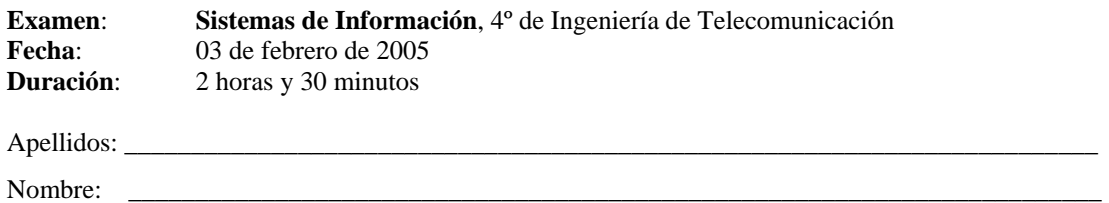

# **Pregunta 3 (1 punto)**

Conteste brevemente a las siguientes preguntas:

### **(i) (0,5 puntos)**

Explique la noción de niveles en las arquitecturas cliente-servidor tradicionales y, a continuación, explique las ventajas de las arquitecturas de 3 y más niveles. ¿Qué significan los términos "arquitectura orientada a servicios" y "arquitectura *peer-to-peer*"?.

### **(ii) (0,5 puntos)**

¿Qué es un servicio Web? Describa cada una de las tecnologías principales utilizadas en los servicios Web actuales.

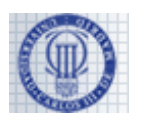

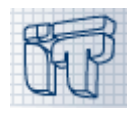

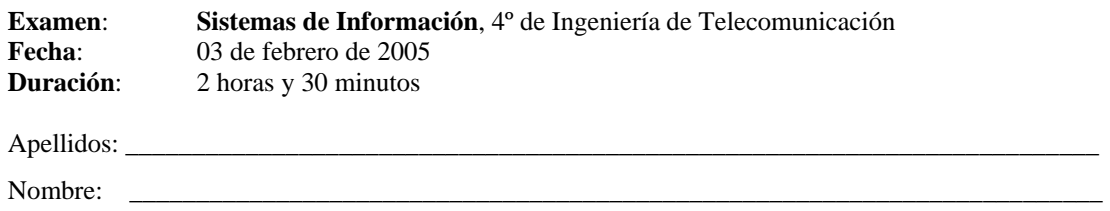

# **Pregunta 4 (1,5 puntos)**

Redacte la descripción en IDL de CORBA 2 correspondiente a la siguiente especificación, utilizando las palabras que aparecen en negrita como *únicos identificadores* del IDL.

Se trata de un sistema de gestión de la información sobre los clientes de una empresa. Con respecto al servicio CORBA ofrecido por el sistema, consta de un **buscaClientes**, un **gestorClientes** y una **fabrica**, los tres contenidos en el ámbito **clientesApp**.

**infoCliente** es una estructura que consta de un identificador del cliente, **id**, su nombre, **nombre**, su dirección, **direccion**, su número de teléfono, **telefono**, y su dirección de correo electrónico, **email**, siendo el primero un entero largo no negativo y los demás cadenas de caracteres. Por otro lado, **secIds** es un tipo que describe un número ilimitado de enteros largos no negativos y **secNombres** es un tipo que describe un número ilimitado de cadenas de caracteres.

Un **buscaClientes** ofrece las operaciones **listar** y **buscar.** La operación **listar** se invoca proporcionando una variable de tipo **secIds** (llamado **ids**) y una de tipo **secNombres** (llamado **nombres**) en las que almacenar el resultado de la invocación; no tiene valor de retorno. La operación **buscar** se invoca proporcionando el identificador del cliente cuya información se quiere buscar, **buscado**, y devuelve la información correspondiente.

Un **gestorClientes** es un **buscaClientes** que tiene también un **idGestor** – un entero largo cuyo valor no pueden modificar directamente los clientes CORBA – y que ofrece también las operaciones **crear** y **modificar**. La operación **crear** se invoca proporcionando la información sobre un cliente, **info** (con un identificador nulo, se supone), y devuelve el identificador del nuevo cliente. La operación **modificar** se invoca proporcionando la nueva información sobre un cliente, **info**; no tiene valor de retorno.

Todas las operaciones del **buscaClientes** y del **gestorClientes** pueden lanzar la excepción **clienteExc** que transmite también una cadena de caracteres, **causa**, al cliente CORBA para indicarle la causa de la excepción.

Una **fabrica** ofrece la operación **crearBusca**, que no tiene argumentos y que devuelve un **buscaClientes** y la operación **crearGestor** que no tiene argumentos y que devuelve un **gestorClientes**.

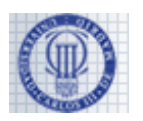

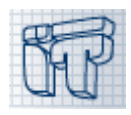

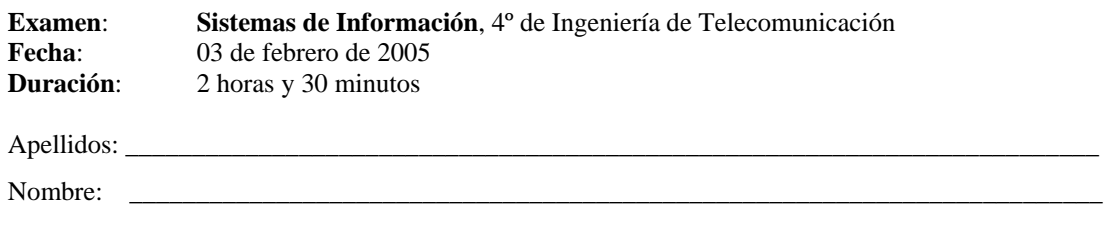

## **Pregunta 5 (1 punto)**

### **(i) (0,75 puntos)**

¿Cuál es el papel del adaptador de objetos en la arquitectura CORBA? ¿Cuáles son los servicios del POA? Describa dos de las siete políticas del POA, indicando, en cada caso, cuál es su valor por defecto.

### **(ii) (0,25 puntos)**

Explique brevemente las dos maneras de realizar la implementación de una interfaz CORBA. ¿Cuáles son las ventajas e inconvenientes de cada una de ellas?

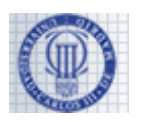

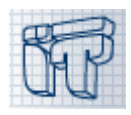

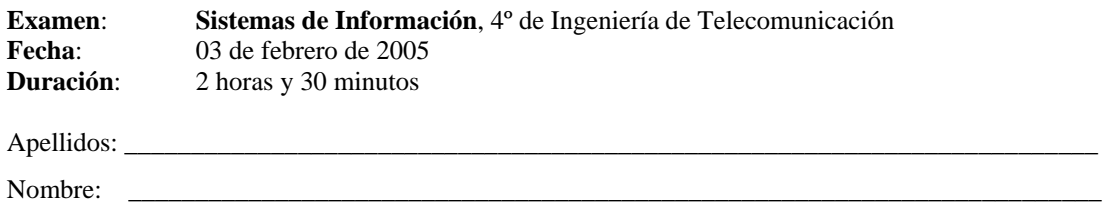

# **Pregunta 6 (1,5 puntos)**

Conteste brevemente a las siguientes preguntas:

#### **(i) (0,75 puntos)**

¿Qué es un modelo de componentes software? ¿Cuáles son los cuatro modelos que componen el modelo de componentes de CORBA (CCM)? Describa a grandes rasgos el modelo abstracto.

### **(ii) (0,75 puntos)**

¿Qué es un contenedor de componentes y qué servicios proporciona? ¿A qué modelo de los cuatro modelos del CCM pertenece? ¿Cuáles son las cuatro categorías predefinidas de componentes CORBA? Describa brevemente una de ellas.

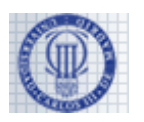

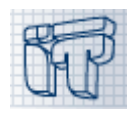

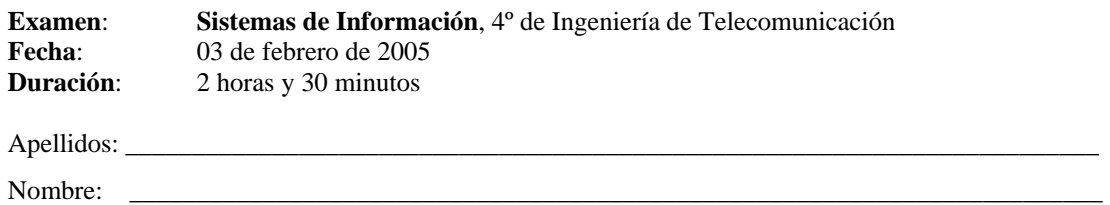

# **Pregunta 7 (práctica, test: 1 punto)**

En cada una de las siguientes cuestiones, ponga un círculo alrededor de la (única) respuesta correcta.

Las respuestas contestadas **correctamente** puntúan **0.2** Las **no contestadas** puntúan **0** Las contestadas **incorrectamente -0.1** La nota mínima obtenible en el ejercicio es 0.

- 1. La palabra reservada **oneway**:
	- a. Se utiliza en RMI para implementar retrollamadas.
	- b. Se utiliza en RMI cuando la aplicación tiene un único hilo de ejecución.
	- c. Se utiliza en CORBA para indicar que la invocación a un método remoto no debe esperar por la respuesta.
	- d. Es el mecanismo de invocación a método remoto implementado por defecto en CORBA.
- 2. Indique cual de los siguientes acrónimos representa un protocolo utilizado para comunicación en **Web Services**:
	- a. SOAP.
	- b. WSDL.
	- c. UDDI.
	- d. XML.
- 3. Sobre las **retrollamadas**, es cierto que:
	- a. Sólo se pueden implementar en RMI.
	- b. Es necesario que el cliente pueda recibir invocaciones remotas del servidor.
	- c. Se pueden implementar en CORBA y RMI, pero no en Web Services.
	- d. Ninguna de las anteriores.
- 4. En **RMI** es cierto que:
	- a. Las interfaces de objetos remotos se definen en lenguaje IDL.
	- b. En la práctica de laboratorio, las aplicaciones se compilaban utilizando únicamente *javac*.
	- c. No hace falta utilizar otro lenguaje distinto de Java para definir las interfaces remotas.
	- d. Su protocolo de transporte de datos está basado en XML.
- 5. En **CORBA** es cierto que:
	- a. Se pueden desarrollar aplicaciones utilizando únicamente el mismo lenguaje en el cliente y el servidor.
	- b. Se pueden desarrollar aplicaciones en Java, pero no en C/C++.
	- c. Cualquier implementación CORBA permite desarrollar aplicaciones tanto en Java como en  $C/C++$ .
	- d. Se pueden implementar aplicaciones CORBA en las que el cliente esté escrito en un lenguaje (por ejemplo C++) y el servidor en otro distinto (por ejemplo Java).

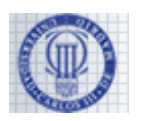

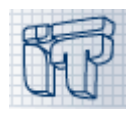

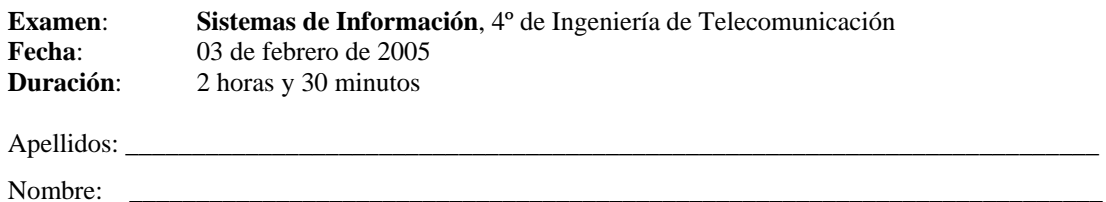

## **Pregunta 8: (práctica, cuestiones: 1 punto)**

Indique si los siguientes enunciados son verdaderos o falsos razonando su elección.

#### (i) **(0.5 puntos)**

En la implementación RMI de la JDK utilizada en el laboratorio, no había ninguna clase de servicios predefinidos que las aplicaciones RMI pudiesen emplear.

### (ii) **(0.5 puntos)**

En CORBA siempre es necesario conocer qué métodos componen la interfaz del objeto remoto en tiempo de compilación.